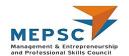

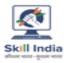

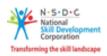

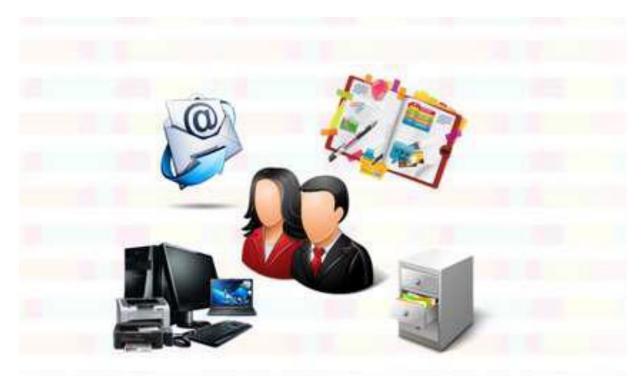

# **Model Curriculum**

**QP Name: Office Assistant** 

QP Code: MEP/Q0202

QP Version: 2.0

**NSQF** Level: 3

**Model Curriculum Version: 1.0** 

Management & Entrepreneurship and Professional Skills Council || Management & Entrepreneurship and Professional Skills Council (MEPSC), F-04, First Floor, Plot No.212, Okhla Phase III, New Delhi 110020

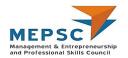

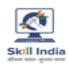

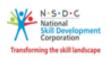

# **Table of Contents**

| Training Parameters                                          | 3  |
|--------------------------------------------------------------|----|
| Program Overview                                             | 4  |
| Training Outcomes                                            | 4  |
| Compulsory Modules                                           | 4  |
| Module Details                                               | 6  |
| Bridge Module                                                | 6  |
| Introduction to Skill India and job role of Office Assistant | 6  |
| Application of computers                                     | 7  |
| Operate various office equipment                             | 8  |
| Manage routine office activities                             | 9  |
| Maintain a healthy, safe and secure working environment      | 10 |
| Annexure                                                     | 11 |
| Trainer Requirements                                         | 11 |
| Assessor Requirements                                        | 12 |
| Assessment strategy                                          | 13 |

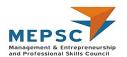

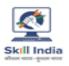

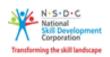

# **Training Parameters**

| Sector                                            | Management & Entrepreneurship and Professional Skills |
|---------------------------------------------------|-------------------------------------------------------|
| Sub-Sector                                        | Office Management                                     |
| Occupation                                        | Office support                                        |
| Country                                           | India                                                 |
| NSQF Level                                        | 3                                                     |
| Aligned to NCO/ISCO/ISIC Code                     | NCO-2015/3341.1000                                    |
| Minimum Educational Qualification and Experience  | 8th Pass                                              |
| Minimum Level of Education for Training in School | 8 <sup>th</sup> pass                                  |
| Pre-Requisite License or Training                 | NA                                                    |
| Minimum Job Entry Age                             | 18 Years                                              |
| Last Reviewed On                                  | 29/4/2020                                             |
| Next Review Date                                  | 29/4/2025                                             |
| NSQC Approval Date                                |                                                       |
| QP Version                                        | 2.0                                                   |
| Model Curriculum Creation Date                    | 29/4/2020                                             |
| Model Curriculum Valid Up to Date                 | 29/4/2025                                             |
| Model Curriculum Version                          | 1.0                                                   |
| Minimum Duration of the Course                    | 184 hours                                             |
| Maximum Duration of the Course                    | 184 hours                                             |

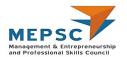

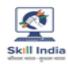

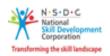

# **Program Overview**

This section summarizes the end objectives of the program along with its duration.

# **Training Outcomes**

At the end of the program, the learner should have acquired the listed knowledge and skills.

- Use computer in day-to-day operations
- Use internet to search for information and communicate through e-mail
- Operate various office equipment to complete tasks
- Manage routine office activities.
- Communicate effectively with all genders and persons with disability
- Apply material and energy conservation practices
- Apply relevant health and safety practices at the workplace

# **Compulsory Modules**

The table lists the modules and their duration corresponding to the Compulsory NOS of the QP.

| NOS and Module Details                                                         | Theory<br>Duration | Practical<br>Duration | On-the-Job<br>Training<br>Duration<br>(Mandatory) | On-the-Job<br>Training<br>Duration<br>(Recommended) | Total<br>Duration |
|--------------------------------------------------------------------------------|--------------------|-----------------------|---------------------------------------------------|-----------------------------------------------------|-------------------|
| Bridge Module Introduction to Skill India and the job role of Office Assistant | 4:00 hrs           | 0                     |                                                   |                                                     | 4:00 hrs          |
| MEP/N0202<br>Application of computers<br>NOS Version No. 2<br>NSQF Level 3     | 20:00 hrs          | 32:00 hrs             |                                                   |                                                     | 52:00 hrs         |
| Application of Computers                                                       | 20:00 hrs          | 32:00 hrs             |                                                   |                                                     | 52:00 hrs         |
| MEP/N0203 Operate various office equipment NOS Version No.2 NSQF Level 3       | 16:00 hrs          | 24:00 hrs             |                                                   |                                                     | 40:00 hrs         |
| Operate various office equipment                                               | 16:00 hrs          | 24:00 hrs             |                                                   |                                                     | 40:00 hrs         |
| MEP/N0204 Manage routine office activities NOS Version No.2 NSQF Level 3       | 20:00 hrs          | 36:00 hrs             |                                                   |                                                     | 56:00 hrs         |
| Manage routine office activities                                               | 20:00 hrs          | 36:00 hrs             |                                                   |                                                     | 56:00 hrs         |
|                                                                                |                    |                       |                                                   |                                                     |                   |
| MEP/N0207                                                                      | 12:00 hrs          | 20:00 hrs             |                                                   |                                                     | 32:00 hrs         |

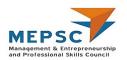

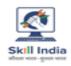

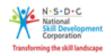

| NOS and Module Details                                                                | Theory<br>Duration | Practical<br>Duration | On-the-Job<br>Training<br>Duration<br>(Mandatory) | On-the-Job<br>Training<br>Duration<br>(Recommended) | Total<br>Duration |
|---------------------------------------------------------------------------------------|--------------------|-----------------------|---------------------------------------------------|-----------------------------------------------------|-------------------|
| Maintain a healthy, safe and secure working environment NOS Version No.2 NSQF Level 3 |                    |                       |                                                   |                                                     |                   |
| Maintain a healthy, safe and secure working environment                               | 12:00 hrs          | 20:00 hrs             |                                                   |                                                     | 32:00 hrs         |
| Total Duration                                                                        | 72:00 hrs          | 112:00<br>hrs         |                                                   |                                                     | 184:00<br>hrs     |

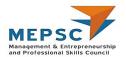

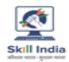

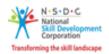

# **Module Details**

# **Bridge Module**

# Introduction to Skill India mission and job role of Office Assistant

## **Terminal Outcomes:**

- Discuss the Skill India Mission
- Explain the role of Office Assistant.
- Discuss the scope of the sector, sub-sector and the available employment opportunities.

| Duration: 04:00                                                                                                    | Duration: 00:00                   |
|----------------------------------------------------------------------------------------------------|-----------------------------------|
| Theory – Key Learning Outcomes                                                                                                    | Practical – Key Learning Outcomes |
| <ul> <li>Explain the role of Skill India Mission</li> <li>Discuss the scope of the sector and the sub-sector.</li> <li>Discuss Employment opportunities in various settings and scope of work therein.</li> <li>List the responsibilities of Office Assistant.</li> <li>Explain the need of Office Assistant in establishments.</li> <li>Discuss organizational structure, hierarchy and reporting relationships.</li> </ul> |                                   |
| Classroom Aids:                                                                                                    |                                   |
| Computer, projector, white board/ flip chart, marker a                                                                                                    | and duster                        |
| Tools, Equipment and Other Requirements                                                                                                    |                                   |
| NA                                                                                                    |                                   |

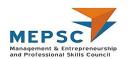

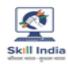

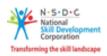

# **Application of computers** MEP/N0202

## **Terminal Outcome:**

 Demonstrate preparation, storage, retrieval and communication of data/ information using computers

| Duration: 20:00                                                                                                    | <b>Duration</b> : <i>32:00</i>                                                                                                    |
|----------------------------------------------------------------------------------------------------|----------------------------------------------------------------------------------------------------|
| Theory – Key Learning Outcomes                                                                                                    | Practical – Key Learning Outcomes                                                                                                    |
| <ul> <li>Identify and describe various parts of computers like CPU, keyboard, monitor, etc.</li> <li>List different types of storage devices e.g. portable hard disks, flash drives, digital memory card and CDs/DVDs (latest removable devices).</li> <li>Explain different functions and features of the various software and multimedia applications.</li> <li>Describe the use of Internet to search for information and communication.</li> <li>Elaborate professional email etiquette and its various elements while communicating officially.</li> <li>Discuss cyber security guidelines to be followed while storing, retrieving or communicating information online.</li> <li>Explain the dos and don'ts while using computers at workplace.</li> <li>Discuss minor problems while using computers.</li> <li>Describe steps to be followed for minor trouble shooting.</li> <li>Discuss the importance of data security and confidentiality.</li> <li>Explain electrical safety precautions to be taken while using computers.</li> </ul> | <ul> <li>Demonstrate how to start computers.</li> <li>Create sample documents using MS Word and Spread sheet Applications.</li> <li>Demonstrate the steps of saving and storing of documents, accessing stored data or files and opening of documents on computer.</li> <li>Use multimedia applications to upload and download audio and video files.</li> <li>Use internet to search for required content.</li> <li>Apply the use of email etiquette for communication.</li> <li>Employ checks to ensure electrical safety in the place where computer is set-up.</li> </ul> |
| Classroom Aids:                                                                                                    |                                                                                                    |

Computer, projector, white board/ flip chart, marker and duster

# **Tools, Equipment and Other Requirements**

Internet connection

Extra Computers that participants can share/use in groups of 3-5

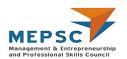

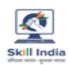

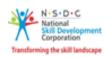

# Operate various office equipment MEP/N0203

## **Terminal Outcome:**

• Use different office equipment (printer, photocopier, scanner, binder, laminator, A/V equipment etc.) to complete assigned tasks

| actical – Key Learning Outcomes  Demonstrate the procedure of operating printers for printing, scanning and making copies of documents.  Apply suitable steps of setting up an LCD projector for presentation.  Employ the use of computer or mobile to prepare audio or video applications. |
|----------------------------------------------------------------------------------------------------|
| printers for printing, scanning and making copies of documents.  Apply suitable steps of setting up an LCD projector for presentation.  Employ the use of computer or mobile to                                                                                                    |
|                                                                                                    |
|                                                                                                    |
| _                                                                                                    |

**Tools, Equipment and Other Requirements** 

Audio visual equipment (could be computer or mobile), LCD projector

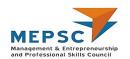

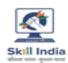

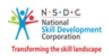

# Manage routine office activities **MEP/N0204**

## **Terminal Outcome:**

- Discuss routine office activities
- Explain ways of arranging a meeting efficiently
- Describe the importance of gender-neutral communication

| <b>Duration</b> : 20:00                                                                                                    | Duration: 36:00                                                                                                    |
|----------------------------------------------------------------------------------------------------|----------------------------------------------------------------------------------------------------|
| heory – Key Learning Outcomes                                                                                                    | Practical – Key Learning Outcomes                                                                                                    |
| <ul> <li>Describe differences in response to phone calls of various stakeholders.</li> <li>Discuss steps in dealing with queries of clients and colleagues.</li> <li>Discuss the importance of gender-neutral communication and behaviour with internal and external stakeholders.</li> <li>Explain the steps of searching organization's knowledge-base for solutions.</li> <li>Explain the process of storing and maintaining contact details of staff, service providers, suppliers, and other stakeholders</li> <li>Describe filing of correspondences, contracts, and documents given by authorised persons.</li> <li>Describe the process of taking stock of inventory and their replenishment.</li> <li>Elaborate the process of tracking the movement of records/ files between departments or outside the organisation.</li> <li>List the steps of organising a meeting like table agenda, set-up equipment, and manage refreshments, managing PwD.</li> </ul> | <ul> <li>Dramatize receiving calls, greetin callers/visitors and verifying their details.</li> <li>Prepare sample summary sheet of the give document with queries and its answers to give feedback to client.</li> <li>Apply suitable steps to organise a meeting room/venue.</li> <li>Prepare a sample document by modifying the gendered language into gender neutratione.</li> <li>Demonstrate the steps of filing of files and documents digitally and in a filing system/cabinet.</li> <li>Apply suitable process of retrieving and retaining files and maintaining their order in the filing system.</li> </ul> |

Computer, projector, white board/ flip chart, marker and duster

## **Tools, Equipment and Other Requirements**

Sample document with queries and its answer. Sample documents with gendered language.

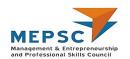

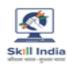

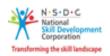

# Maintain a healthy, safe and secure working environment

# **MEP/N0207**

### **Terminal Outcome:**

wipes, thermometer)

• Apply health and safety practices at the workplace.

| cical – Key Learning Outcomes Demonstrate how to maintain personally giene at the workplace. Apply the appropriate ways to keep the workplace neat and tidy. Examine the safety signs. Demonstrate the first aid procedure to be given in different situations. Demonstrate (role-play) the emergency |
|----------------------------------------------------------------------------------------------------|
| Apply the appropriate ways to keep the vorkplace neat and tidy. Examine the safety signs. Demonstrate the first aid procedure to be viven in different situations.                                                                                                    |
| procedures during accidents or hazardous ituations. Prepare a sample report to track the preaches in safety, accidents and hazards. elect the appropriate fire extinguishers for the different classes of fire.                                                                                       |
|                                                                                                    |
|                                                                                                    |
|                                                                                                    |
|                                                                                                    |

Presentation for emergency situation and fire for role play/ demonstration.

Sample things for workplace like phone, registers, pen, pencil, stapler etc.

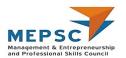

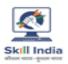

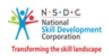

# **Annexure**

# **Trainer Requirements**

|                            |                                                               | Т                               | rainer Prereq                                                | uisites             |                                                              |         |
|----------------------------|---------------------------------------------------------------|---------------------------------|--------------------------------------------------------------|---------------------|--------------------------------------------------------------|---------|
| Minimum<br>Educational     | Specialization                                                | Relevant Industry<br>Experience |                                                              | Training Experience |                                                              | Remarks |
| Qualification              |                                                               | Years                           | Specialization                                               | Years               | Specialization                                               |         |
| Graduate in any discipline | Office assistant,<br>Multifunction<br>assistant,<br>Secretary | 2                               | Office<br>assistant,<br>Multifunction<br>admin,<br>Secretary | 2                   | Office<br>assistant,<br>Multifunction<br>admin,<br>Secretary |         |

| Traine                                                                 | er Certification                                      |
|------------------------------------------------------------------------|-------------------------------------------------------|
| Domain Certification                                                   | Platform Certification                                |
| MEP/Q0202, v1.0 or v2.0 Office Assistant Minimum accepted score is 80% | MEP/Q2601, v1.0 Trainer Minimum accepted score is 80% |

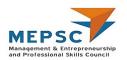

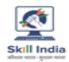

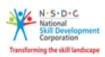

# **Assessor Requirements**

|                                    |                                                           | As                           | sessor Prereq                                                | uisites                        |                                                        |         |
|------------------------------------|-----------------------------------------------------------|------------------------------|--------------------------------------------------------------|--------------------------------|--------------------------------------------------------|---------|
| Minimum Specialization Educational |                                                           | Relevant Industry Experience |                                                              | Training/Assessment Experience |                                                        | Remarks |
| Qualification                      |                                                           | Years                        | Specialization                                               | Years                          | Specialization                                         |         |
| Graduate in any discipline         | Office assistant,<br>Multifunction<br>admin,<br>Secretary | 5                            | Office<br>assistant,<br>Multifunction<br>admin,<br>Secretary | 2                              | Office assistant,<br>Multifunction<br>admin, Secretary |         |

| Assessor Certification                                                  |                                                        |
|-------------------------------------------------------------------------|--------------------------------------------------------|
| Domain Certification                                                    | Platform Certification                                 |
| MEP/Q0202, v1.0 or v 2.0 Office Assistant Minimum accepted score is 80% | MEP/Q2701, v1.0 Assessor Minimum accepted score is 80% |

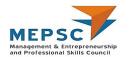

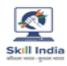

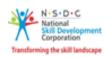

# **Assessment strategy**

### **Assessment system Overview**

Assessment will be carried out by assessment partners with no link to training partners. Based on the results of assessment, MEPSC will certify the learners. Assessor has to pass online assessment of theoretical knowledge of the job role and get approved by MEPSC.

The assessment will have both theory and practical components in 40:60 ratio.

While theory assessment is summative and a written exam; practical will involve demonstrations of applications and presentations of procedures and other components. Practical assessment will also be summative in nature.

### **Testing Environment**

Training partner has to share the batch start date and end date, number of trainees and the job role.

Assessment will be fixed for a day after the end date of training. It could be next day or later. Assessment will be conducted at the training venue.

Room where assessment is conducted will be set with proper seating arrangements with enough space to prevent copying.

Question bank of theory and practical will be prepared by assessment agency and approved by MEPSC. From this set of questions, assessment agency will prepare the question paper. Theory testing will include multiple choice questions, pictorial question, etc. which will test the trainee on his theoretical knowledge of the subject.

The theory and practical assessments will be carried out on the same day. If number of candidates are many, more assessors and venue will be organized for same day assessment.

Presentation is a mode of assessment and so computers and LCD projector will be available for assessment. Viva will be used to gauge trainees' confidence and correct knowledge in handling job situations like interacting with clients and colleagues.

The question paper will be pre-loaded in the computer and it will be in the language requested by the training partner.

### **Assessment Quality Assurance framework**

Assessor has to go through orientation program organized by Assessment Agency. The training would give an overview to the assessors on the overall framework of QP evaluation. Weightage assigned to each module will be complied with in the question paper. The giving of marks will be driven by an objective framework which will maintain standardization of marking scheme.

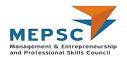

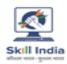

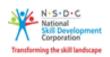

For practical, the instructions for taking the test are clearly written on the board in the lab or shared with the candidates verbally.

The assessment will be video recorded and submitted to MEPSC.

The training partner will intimate the time of arrival of the assessor and time of leaving the venue.

### **Methods of Validation**

Unless the trainee is registered, the person cannot undergo assessment. To further ensure that the person registered is the person appearing for assessment, id verification will be carried out. Adhar card number is part of registering the candidate for training. This will form the basis of further verification during the assessment.

Assessor conducts the assessment in accordance with the assessment guidelines and question bank as per the job role.

The assessor carries tablet with the loaded questions. This tablet is geotagged and so it is monitored to check their arrival and completion of assessment.

Video of the practical session is prepared and submitted to MEPSC.

Random spot checks/audit is conducted by MEPSC assigned persons to check the quality of assessment.

Assessment agency will be responsible to put details in SIP.

MEPSC will also validate the data and result received from the assessment agency.

### Method of assessment documentation and access

The assessment agency will upload the result of assessment in the portal. The data will not be accessible for change by the assessment agency after the upload. The assessment data will be validated by MEPSC assessment team. After upload, only MEPSC can access this data.

MEPSC approves the results within a week and uploads them on SIP.